Lov's Changes for handling high volumes Oracle FLEXCUBE Universal Banking Release 12.87.06.0.0 [May] [2020]

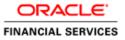

# Table of Contents

| 2 |
|---|
| 2 |
| 2 |
| 2 |
| 4 |
| 4 |
| 8 |
| 9 |
| 9 |
| 9 |
|   |

## **1** Preface

This document describes the LOVs Defining for handling the high volume data using Oracle FLEXCUBE Development Workbench for Universal Banking.

## 2 Introduction

This Document explains the steps to Definition/Modification of LOVs for handling high volume data using the Oracle FLEXCUBE Development Workbench for Universal Banking

## 3 List of Values

Oracle FLEXCUBE Development Workbench provides the developer with a user friendly console for defining a LOV's of FCUBS handling the high volume data with following parameters Following parameters/features are introduced for handling such LOVs.

- Exact fetch
- Is Mandatory
- Minimum no of Search Character

## 3.1 Exact Fetch:

If the Block field is of display type LOV, developer can choose the exact fetch parameter for search optimization (in High Volume).

If **exact fetch** parameter is selected, user has to provide the exact values of the field as it is present in Database; otherwise system will throw the error message as invalid value. Wildcard Searches are not permitted

For Example: Entering 98712 in Account Number field will fetch value only if an account with that particular number exist .In Normal case all account numbers beginning with the search pattern would be retrieved

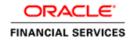

| Image: Search Search          | Function Generation        |                                         |               |                          |               |                     |   |     |          | - ×  |
|----------------------------------------------------------------------------------------------------|----------------------------|-----------------------------------------|---------------|--------------------------|---------------|---------------------|---|-----|----------|------|
| Function Id       Parent Function       Header Template None         Save XML Path Z'EXECFLEX       Parent Xml       Footer Template None         Search       Elock Field Properties       - x1 @         ** Field Name CRACC       ** Data Type Warchar2       Popup Edit Read         ** DataSource       #* Field Name CRACC       ** Data Type Warchar2       ** Popup Edit Read         ** DataSource       #* DataSource       ** Field Staze       Input by LoV Only         ** DataBoot       ** Field Staze       Input by LoV Only       ** Field Staze         ** OKINTRACT DEFAILS       Emit Tipe Database Item       ** Column Name CRACCOUNT       Calender Text         ** Robit Cost       ** Preview Value       ** Default Value       ** Uppercase Only         ** Robit Cost       ** Preview Value       ** Default Value       ** Uppercase Only         ** Robit Cost       ** Robit Cost       ** Robit Cost       ** Column Name CRACCOUNT       ** Column Name CRACCOUNT         ** Column Name CRACC       ** Read Text Accessive Code       ** Colum Name CRACCOUNT       ** Column Nax Val       ** Read Only         ** Column Name CRACC       ** Read Column       ** Column Nax Val       ** Read Only       ** Edit Edit Cost       ** Column Nax Val       ** Read Only       ** Edit Edithone       ** Edit Edit Cost       **                                                                                                    |                            |                                         |               |                          |               | 1                   | × | = V | 9        | 4    |
| Save XML Patr 2/EXECYLEX     ParentXml     Foder Template None       Search     Elock Field Properties <ul> <li>I all about the search of the search of the sear</li></ul>                                                                                    | Action Load                | Function Type Parent                    | -             | Function Category        | Fransaction 👻 |                     |   |     |          |      |
| Search Block Field Properties                                                                                                    | Function Id FTDTRONL       | Parent Function                         |               | Header Template          | None 🔻        |                     |   |     |          |      |
| Proferences  Proferences  Proferences  Proferences  Proferences  Proferences  Proferences  Proferences  Proferences  Proferences  Proferences  Proferences Proferences Profer | Save XML Path Z:VEXECVFLEX | Parent Xml                              | _             | Footer Template          | None 👻        |                     |   |     |          |      |
| DataSource     DataSource     ListONalues     ListONalues     ListONalues     ListONalues     Solar age and a set of the set of the set of     | Search                     | Block Field Properties                  |               |                          |               |                     |   | - [ | ()<br>() |      |
| Image: Source Signed Source States Signed Source States Source States States Source States Source States States                               |                            | * Field Name CRACC                      |               | * Data Type Varchar2 🔻   |               | Popup Edit Read     |   |     |          |      |
| SubMailes       XSD Tag CRACC       Max Length 20       Visible         DataBlocks       Display Type Lov       Field Size       Input by LOV Only         USERFENO       USERFENO       Select Multiple       Select Multiple         DRWLDT       Calender Text       Default Sale       Uppercase Only         CRACCRN       Fielde Block       Preview Value       Uppercase Only         CRACC       Related Block       Preview Value       Uppercase Only         CRACC       Related Field       Accesskey Code       VOV Visidation Read         CRACC       Related Field       Accesskey Code       VOV Visidation Read         CRACC       Related Field       Accesskey Code       VOV Visidation Read         CRACC       Related Field       Accesskey Code       VOV Visidation Read         CRACCRN       Fieldestinals       Max Val       Report Parameter         DRACCBRN       Lov Name EOV_CR_ACCOUNT       Off Line LOV Name       Vector         DRACCG       Fieldset Name FST_CREDIT       Image Source       Vector         DRACC       Kattribute Name       Attribute value       Active         McKRADO       Custom Attribute Reum Fields       Image Source       Vector         CHRINH       Attribute Name <t< td=""><td></td><td></td><td>,<br/>1 = 1</td><td></td><td>CT MART</td><td></td><td></td><td></td><td></td><td></td></t<>                                                                                                    |                            |                                         | ,<br>1 = 1    |                          | CT MART       |                     |   |     |          |      |
| BLK_CONTRACT_DETAILS     CONTRACT_DETAILS     CONTRACT_DETAILS     CONTRACT_DETAILS     CONTREFNO     CONTREFNO     CONTREFNO     CONTREFNO     DESplay Type Lov     Field Size     Contract_model     Contract_model         |                            |                                         | 1             |                          | CT_MADT       |                     |   |     |          |      |
| CONTREERO Display type LOV   IPROD Item Type Database Item    USERRETNO Parent Field   DRVALDT Calender Text   CRCCQN Related Elock   Related Elock Preview Value   CRCCY Related Field   CRANT Min.Val   CRANT Min.Val   DRACC Not Reg in XSd   DRACC Not Reg in XSd   DRACC Not Name   DRACC Fieldsel Name   DRACC Fieldsel Name   DRACC Fieldsel Name   DRACC Fieldsel Name   DRACC Fieldsel Name   DRACC Fieldsel Name   DRACC CLASSID   DRACC Fieldsel Name   DRACC Fieldsel Name   DRACC Fieldsel Name   DRACC Fieldsel Name   DRACC CLASSID   DRACC Fieldsel Name   DRACC Fieldsel Name   DRACC Fieldsel Name   DRACC Fieldsel Name   DRACC Fieldsel Name   DRACC Custom Attributes   Events Bind Variables   RatEASOF Attribute Name   RatEASOF Attribute Name   MESGROF Attribute Name   Attribute Value Active                                                                                                    |                            |                                         |               | Max.Length 20            |               |                     |   |     |          |      |
| PROD Item Type Database Item • * Column Name CR_ACCOUNT Calender Text   DRACD Parent Field • Default Value Select Multiple   CRACCBRN Related Field • Preview Value Uppercase Only   CRACC Related Field • Accesskey Code ♥ LOV Validation Regd   CRACC Related Field • Accesskey Code ♥ LOV Validation Regd   CRACC Related Field • Accesskey Code ♥ LOV Validation Regd   CRACC Related Field • Accesskey Code ♥ LOV Validation Regd   CRAVLDT Min Va Max Val Report Parameter   DRACC Max Decimals Mask Id #E   DRACC Fieldset Name FST_CREDIT Image Source ♥ Exact Fetch   DRAMT CLASSID • •   CHNNO • • •   MCKNO • Attributes Return Fields   MESGOT Attribute Name Attribute value Accive                                                                                                    |                            | Display Type Lov 👻                      |               | * Field Size             |               | Input by LOV Only   |   |     |          |      |
| DRVALDT Related Block   CRACCQRN Related Field   CRCCY Related Field   CRANT Not Req in Xsd   CRAVLT Min Val   Max Decimals Max Val   DRACC Not Req in Xsd   DRACCSRN LOV Name LOV_CR_ACCOUNT   DRACC Fieldset Name FST_CREDIT   DRAMT CLASSID   CCXEQUIV MaxNal   MCKNO   CHSOF   Ratesof   Attributes   Excepton   SourceCED   DRIBAN                                                                                                    |                            | Item Type Database Item 👻               |               | * Column Name CR_ACCOUNT |               | Calender Text       |   |     |          |      |
| ORVALDT   CRACC   CRACC   CRACC   CRACC   CRAMIT   CRAATE   Max Decimals   DRACC   DRACC   Fieldset Name   LOV Value   CRAMIT   LOV Value   DRACC   CRACC   CRACC   DRACC   Fieldset Name   Fieldset Name   CLASSID     CLASSID     CLASSID     CLASSID     Attribute Name     Attribute value     Attribute Name     Attribute Value     Classin                                                                                                    |                            | Parent Field                            | •             | Default Value            |               | Select Multiple     |   |     |          | Ξ    |
| CRACCERN   CRACC   CRACC   CRACC   CRACC   CRACC   CRAAC   CRAAC   CRAAC   CRAAC   CRAAC   CRAAC   CRAAC   CRAAC   CRAAC   CRAAC   CRAAC   CRAAC   CRAAC   CRAAC   CRAAC   CRAAC   CRAAC   CRAAC   Max Val   Nax Val   Report Parameter   Max Val   Report Parameter   Max Val   Report Parameter   Max Val   Report Parameter   Max Val   Report Parameter   Max Val   Report Parameter   Max Val   Report Parameter   Max Val   Report Parameter   Max Val   Report Parameter   Not Report Parameter   Volume   LOV Name   LOV Name   LOV Name   LOV Name   LOV Name   LOV Name   LOV Name   LOV Name   LOV Name   LOV Name   LOV Name   LOV Name   LOV Name   LOV Name   LOV Name   State   Max Val   Report Parameter   Not Report Parameter   Verter   Not Report Parameter   Report Parameter   LOV Name   State                                                                                                    |                            | Related Block                           | -             | Preview Value            |               |                     |   |     |          |      |
| CRCCY       TextArea Rows       TextArea Cols       Not Req in Xsd         CRAMT       Min.Val       Max.Val       Report Parameter         EXCHGRATE       MaxDecimals       Mask tol       ZE         DRACCBRN       LOV Name LOV_CR_ACCOUNT       Off Line LOV Name       Image Source         DRCCY       Fieldset Name FST_CREDIT       Image Source       Image Source         DRAMT       CLASSID       Image Source       Image Source         CYEQUIV       MacKNO       Image Source       Image Source         CHKNO       CLASSID       Image Source       Image Source         RATEASOF       Attributes Events Bind Variables Return Fields       Image Source       Image Source         MESGASOF       Attribute Name       Attribute value       Active         Image SourceCCD       Image Source       Image Source       Image Source         Image SourceCCD       Image Source       Image Source       Image Source       Image Source         Image SourceCCD       Image Source       Image Source       Image Source       Image Source       Image Source         Image SourceCCD       Image Source       Image Source       Image Source       Image Source       Image Source         Image SourceCCD       Image Source       <                                                                                                    |                            |                                         |               |                          |               |                     |   |     |          |      |
| Image: CRAMT       Image: Creating and a constraint of the constraint of the con                                        |                            |                                         |               | Accesskey Code           |               | LOV Validation Requ |   |     |          |      |
| Image: Source Source   Image: Source Source   Image: Source Source   Image: Source Source   Image: Source Source   Image: Source Source   Image: Source Source   Image: Source Source   Image: Source Source   Image: Source Source   Image: Source Source   Image: Source Source   Image: Source Source   Image: Source Source Source   Image: Source Source Source   Image: Source Source Source   Image: Source Source Source   Image: Source Source Source Source   Image: Source Source Source Source Source   Image: Source Source Sou                                                                                                    |                            | TextArea Rows                           |               | TextArea Cols            |               | 🗌 Not Reg In Xsd    |   |     |          |      |
| EXCHGRATE   ORACCBRN   ORACC   DRCCY   Fieldset Name   FST_CREDIT   Image Source   CLASSID                                                                                                    |                            | Min.Val                                 |               | Max.Val                  |               | Report Parameter    |   |     |          |      |
| Image Source       Image Source         Image Source       Image Source         Image Soure       Image Source                                                                                                    |                            | Max Decimals                            |               | MaskId                   | 20            | Read Only           |   |     |          |      |
| DRACC     DRACC     DRACC     DRACC     DRAMT     CLASSID     CLASSID         |                            |                                         |               | Off Line LOV Name        |               | _                   |   |     |          |      |
| DRAMT CLASSID     SPREADCD     SPREADCD     MCKNO     MCKNO     CHGWHOM     CHGWHOM     CHGWHOM     CHGWHOM     CHGWHOM     Custom Attributes     Events     Bind Variables     RateDT     MESGASOF     Attribute Name     Attribute value     Active                                                                                                    |                            |                                         | · · · ·       | J                        |               |                     |   |     |          | _    |
| SPREADCD     SPREADCD     LCVEQUIV     LCVEQUIV     MCKNO     Custom Attributes Events Bind Variables Return Fields     RATEASOF     RATEOT     MESGASOF     MESGASOF     SOURCEREFNO     SOURCECD     DRIBAN     CUSTOM Attribute Name     Attribute Name     Attribute Value     Attribute Value     Attribute Value     Attribute Value     Attribute Value     Attribute Value     Attribute Value     Attribute Value     Attribute Value     Attribute Value     Attribute Value     Attribute Value     Attribute Value                                                                                                    |                            | Fieldset Name FST_CREDIT                |               | Image Source             |               | Exact Fetch         |   |     |          |      |
| Image: Cycequive and the cycequive and the cycle and the cycle and t                                |                            | CLASSID                                 |               |                          |               |                     |   |     |          |      |
| MCKNO       CH6W0         CH6WH0M       CH6WH0M         RATEASOF       Image: Charabase in the streng in the streng                                                                                                    |                            |                                         |               |                          |               |                     |   |     |          |      |
| CHKNO       Custom Attributes       Return Fields         CHGWH0M       Events       Bind Variables       Return Fields         RATEASOF       Attribute Name       Attribute value       Active         MESGASOF       Attribute Name       Attribute value       Active         SOURCEREFNO       SOURCEREFNO       FUNCTION (SUBAN)       FUNCTION (SUBAN)                                                                                                    |                            |                                         |               |                          |               |                     |   |     |          |      |
| CHGWHOM     Custom Attributes     Bind Variables     Return Fields       RATEASOF     Image: Custom Attributes     Image: Custom Attributes     Image: Custom Attributes       Image: Custom Attributes     Image: Custom Attributes     Image: Custom Attributes     Image: Custom Attributes       Image: Custom Attributes     Image: Custom Attributes     Image: Custom Attributes     Image: Custom Attributes       Image: Custom Attributes     Image: Custom Attributes     Image: Custom Attributes     Image: Custom Attributes       Image: Custom Attributes     Image: Custom Attributes     Image: Custom Attributes     Image: Custom Attributes       Image: Custom Attributes     Image: Custom Attributes     Image: Custom Attributes     Image: Custom Attributes       Image: Custom Attributes     Image: Custom Attributes     Image: Custom Attributes     Image: Custom Attributes       Image: Custom Attributes     Image: Custom Attributes     Image: Custom Attributes     Image: Custom Attributes       Image: Custom Attributes     Image: Custom Attributes     Image: Custom Attributes     Image: Custom Attributes       Image: Custom Attributes     Image: Custom Attributes     Image: Custom Attributes     Image: Custom Attributes       Image: Custom Attributes     Image: Custom Attributes     Image: Custom Attributes     Image: Custom Attributes       Image: Custom Attributes     Image: Custom Attributes     Image: Cus                                                                                                    |                            |                                         |               |                          |               |                     |   |     |          |      |
| RATEDT       Image: Constraint of the second of the second o                                        |                            | Custom Attributes Events Bind Variables | Return Fields |                          |               |                     |   |     |          |      |
| Integration     Attribute Name     Attribute value       Immessass     Attribute Name     Attribute value       Immessass     Attribute Value     Active       Immessass     Immessass     Immessass       Immessass     Immessass     Immessass       Immessass     Immessass     Immessass       Immessass     Immessass     Immessass       Immessass     Immessass     Immessass       Immessass     Immessass     Immessass       Immessass     Immessass     Immessass                                                                                                    | RATEASOF                   |                                         |               |                          |               |                     |   |     |          | - 11 |
| Image: Source carbon       Image: Source carbon                                                                                                    | RATEDT                     |                                         |               |                          |               | + -                 |   |     |          |      |
| SOURCEREFNO SOURCECO DIAD RUBAN COREMAN COREMAN                                                                                                    |                            | Attribute Name                          |               | Attribute value          | Active        |                     |   |     |          |      |
| SOURCECD CIBAN CICRBAN CICRBA |                            |                                         |               |                          |               |                     |   |     |          |      |
| CRIBAN                                                                                                    |                            |                                         |               |                          |               |                     |   |     |          |      |
| CRIBAN                                                                                                    |                            |                                         |               |                          |               |                     |   |     |          |      |
|                                                                                                    |                            |                                         |               |                          |               |                     |   |     |          |      |
|                                                                                                    |                            |                                         |               |                          |               |                     |   |     |          |      |

| 314/1-//3                      |                                       |                                       |
|--------------------------------|---------------------------------------|---------------------------------------|
| 💋 Select Fields Webpage Dialog |                                       |                                       |
| FieldsBrowser                  |                                       |                                       |
| Asc Desc                       |                                       |                                       |
|                                | Field Name * FUNCTION_ID              | Horizontal FldSet Req?                |
| Find Field                     | Field Type * Hidden 🗸                 | Options                               |
| FUNCTION_ID                    | Label Code *                          | Label Link                            |
| LBL_FUNCTION_ID                | Option Link                           | Select Multiple                       |
| REC_KEY                        | Required                              | Auth Screen                           |
| LBL_REC_KEY<br>FIELD_NAME      | Popup Edit Regd                       | -Popup-Edi                            |
| LBL FIELD NAME                 | LOV Name                              |                                       |
| FIELD_VAL                      | · · · · · · · · · · · · · · · · · · · |                                       |
| LBL_FIELD_VAL                  | Image Src                             | Alt Image                             |
| DATA TYPE                      | Datasource UDTBS_FUNC_UDF_UF          | CLASSID                               |
| VAL_TYPE                       | Max Length                            | Datatype VARCHAR2                     |
|                                | Value                                 | Default Value                         |
|                                | AcsKeyCd                              | Col Heading                           |
|                                | Related Field                         | DataField FUNCTION ID                 |
|                                | Input Only by LOV                     | MASK                                  |
|                                | XSD Tag                               | Calendar Text                         |
|                                | Summary                               | Service Call                          |
|                                | Query                                 | Service Call Required ?               |
|                                | Result                                | Service Name                          |
|                                | Advanced                              | Operation                             |
|                                | Legends                               | Request Type                          |
|                                | Exact Fetch Regd                      |                                       |
|                                | K LXact Felci Redu                    |                                       |
|                                |                                       | Events Custom Att Add DB Cc Add Label |
|                                |                                       |                                       |
|                                |                                       |                                       |
|                                |                                       |                                       |
|                                |                                       |                                       |
|                                |                                       |                                       |
|                                |                                       |                                       |

| 🚸 Funds Transfer Contract Input - Tra                                                                                                    | insaction Branch Code ::: 000                                               |                                                                          | ×                              |
|----------------------------------------------------------------------------------------------------|-----------------------------------------------------------------------------|--------------------------------------------------------------------------|--------------------------------|
| 🔚 Save 🌙 Hold                                                                                                    |                                                                             |                                                                          |                                |
| Product FCCT P<br>Product Description Outgoing Cu<br>Contract Reference * 000FCCT111<br>Number<br>Transaction Type Code<br>User Reference 000FCCT111                                                       | 9043020 Source Reference number<br>Message Reference<br>Number<br>Park Pate | Version Number       FLEX.CUBE       000FC.CT110043020       04-JAN-2011 | 1 of 1                         |
| Mein Party Details Other Details Settle                                                                                                    | -                                                                           |                                                                          |                                |
| Debit                                                                                                    | Information Message                                                         |                                                                          |                                |
| Debit Currency + GBP<br>Debit Arnount +<br>Debit Branch * 000<br>Debit Account +<br>Debit Account A<br>Debit Value Date * 04-JAN-201<br>Debit Value Date * 04-JAN-201<br>Debit Spread<br>Debit Spread Date |                                                                             | mation Message<br>exact value for the field or query from the LOV.       |                                |
| External Deal Linkage<br>Number                                                                                                    |                                                                             | OK                                                                       |                                |
| Exchange Rate Details                                                                                                    |                                                                             |                                                                          |                                |
|                                                                                                    | Rele Type     Base Rele     Exchange Rate                                   | STANDARD                                                                 |                                |
| Events Charge Claim Settlements A                                                                                                    | ulvices Charges Tax MIS Fields Custo                                        | mer Cover Details All Messages Change Log Proje                          | ct Details Duplication Details |
| Maker INFRASUPP4<br>Checker<br>Authorization Status Unauthorized                                                                                                    | Date Time D4-JAN-2011 12:11:<br>Date Time                                   | 30 Process Status<br>Status Active                                       | Cancel                         |

## 3.2 Is Mandatory

This parameter should be specified during definition of LOV in ODT. If this parameter is selected, then total wild card search (by providing blank or % in reduction fields) won't be allowed on fields where the particular LOV is attached.

In LOV definition screen, *is mandatory* option would be enabled for all Reduction Fields. This feature is not available for Global LOVs.

#### 3.3 Minimum Search Character Length

If '*Is mandatory*' is selected as yes for any reduction field, ODT will ask for minimum search character length. By default the value is 3.

If field is mandatory and minimum search character length is given as n, then while searching, user has to enter minimum of n characters in order to search a particular value otherwise the system will show error message.

Any value less than 3 will not be accepted. ODT will show alert message in case of any rule violation

This feature is not available for Global LOVs

Example : Customer LOV should allow searches based on is Mandatory and Minimum no of Character search character fields only and total wild card search should not be allowed

Figure below illustrates Is Mandatory and Min No. of Search Characters fields in ODT

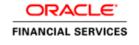

| nction Generation          |        |                  |                     |            |            |                     |                                |           |          |       |           |        |        |         | -        |
|----------------------------|--------|------------------|---------------------|------------|------------|---------------------|--------------------------------|-----------|----------|-------|-----------|--------|--------|---------|----------|
|                            |        |                  |                     |            |            |                     |                                |           |          |       |           |        | ×      | 17      | <b>9</b> |
| Action Load                |        | Function         | Type Parent         | -          |            | Fun                 | ction Category Transaction     | -         |          |       |           |        |        |         |          |
| Function Id FTDTRONL       |        | Parent Fun       | ction               |            |            | Hea                 | ader Template None 🔻           |           |          |       |           |        |        |         |          |
| Save XML Path Z: EXEC FLEX |        | Paren            | t Xml               |            |            | Fo                  | ooter Template None            | -         |          |       |           |        |        |         |          |
| arch                       | List o | f Values Details |                     |            |            |                     |                                |           |          |       |           |        |        | - 2     | a 🔊      |
|                            |        |                  |                     |            |            |                     |                                |           |          |       |           |        |        |         |          |
| Preferences     DataSource |        | LOV Name         | * LOV_CR_ACCO       | UNT        |            |                     |                                |           |          |       |           |        |        |         |          |
| ListOfValues               |        | LOV Que          | ry select ac_gl_no, | , ac_gl_de | sc, ac_gl_ | _ccy, iban_ac_no fr | rom (select b.ac_gl_no,b.cust_ | name1     | ·-· 🖻    |       |           |        |        |         |          |
| LOV_PRODUCT                |        |                  |                     |            |            |                     |                                |           |          |       |           |        |        |         | _        |
| LOV_MESSAGE_REFERENCE      |        |                  |                     |            |            |                     |                                |           |          |       |           |        |        | Popula  |          |
| LOV_DR_CCY                 |        | Query Cols       | DataType            | Visible    | Rdn Fld    | Redn Fld Type       | Redn/Col Label                 |           | ls Manda | atory | Min No. o | of Sea | rch Ch | aracter | s        |
| LOV_CR_CCY                 |        | AC_GL_NO         | VARCHAR2 -          | Yes 🔻      | Yes 👻      | TEXT -              | LBL_ACCNUM                     | 73        | Yes 🔻    |       | 3         |        |        |         |          |
| LOV_CR_BRANCH              |        | AC_GL_DESC       | VARCHAR2 -          | Yes 🔻      | Yes 👻      | TEXT -              | LBL_ACDESC                     | <b>JE</b> | No 🔻     |       |           |        |        | _       |          |
| LOV_DR_ACCOUNT             |        | AC_GL_CCY        | VARCHAR2 -          | Yes 🔻      | Yes 👻      | TEXT -              | LBL_ACCGLCCY                   | 75        | No 🔻     |       |           |        |        |         |          |
| LOV_CR_ACCOUNT             |        | IBAN_AC_NO       | VARCHAR2 -          | Yes 👻      | Yes -      | TEXT -              | LBL TXTIBANACNO                | 73        | Yes 👻    | -     | 3         |        |        | _       | 5        |
| LOV_DEBIT_IBAN             |        | 10/10/10/10      |                     |            |            |                     |                                |           |          |       | ·         |        |        | _       | 1        |
|                            |        |                  |                     |            |            |                     |                                |           |          |       |           |        |        |         |          |
| LOV_PAYMENT_DETAILS1       |        |                  |                     |            |            |                     |                                |           |          |       |           |        |        |         |          |
| LOV_PAYMENT_DETAILS2       |        |                  |                     |            |            |                     |                                |           |          |       |           |        |        |         |          |
| LOV_PAYMENT_DETAILS3       |        |                  |                     |            |            |                     |                                |           |          |       |           |        |        |         |          |
| LOV_PAYMENT_DETAILS4       |        |                  |                     |            |            |                     |                                |           |          |       |           |        |        |         |          |
| LOV_BY_ORDER_OF            |        |                  |                     |            |            |                     |                                |           |          |       |           |        |        |         |          |
| LOV_ULT_BENEF1             |        |                  |                     |            |            |                     |                                |           |          |       |           |        |        |         |          |
| LOV_ULT_BENEF2             |        |                  |                     |            |            |                     |                                |           |          |       |           |        |        |         |          |
| LOV_REFERENCE              |        |                  |                     |            |            |                     |                                |           |          |       |           |        |        |         |          |
| LOV_EX_RATE_SERIAL         |        |                  |                     |            |            |                     |                                |           |          |       |           |        |        |         |          |
| LOV BANK OP CODE           |        |                  |                     |            |            |                     |                                |           |          |       |           |        |        |         |          |
| LOV_INSTR_CODE             |        |                  |                     |            |            |                     |                                |           |          |       |           |        |        |         |          |
| LOV_SUMMARY_FCCREF         |        |                  |                     |            |            |                     |                                |           |          |       |           |        |        |         |          |
| LOV SOURCE CODE            |        |                  |                     |            |            |                     |                                |           |          |       |           |        |        |         |          |
| LOV SUMMARY SOURCEREF      |        |                  |                     |            |            |                     |                                |           |          |       |           |        |        |         |          |
| LOV CONS AC REF            |        |                  |                     |            |            |                     |                                |           |          |       |           |        |        |         |          |
|                            |        |                  |                     |            |            |                     |                                |           |          |       |           |        |        |         |          |
| LOV CTRY CODE BYORDER6     |        |                  |                     |            |            |                     |                                |           |          |       |           |        |        |         |          |
| LOV_CTRY_CODE_BYORDER6     |        |                  |                     |            |            |                     |                                |           |          |       |           |        |        |         |          |

| LoV Definitions Webpage Dialog                                                                   |                              |                                                                                      | 23 | 3 |
|--------------------------------------------------------------------------------------------------|------------------------------|--------------------------------------------------------------------------------------|----|---|
| LOV Name *LOV_CCY<br>Form Name *CFDFLTRT<br>Fetch Rows * 100<br>LOV Query SELECT CCY<br>Populate |                              | OV Required YES ▼<br>Form Title * Select Currenc ≯<br>Data Pg Size * 10<br>Bind Vars |    |   |
| LOV Details                                                                                      |                              |                                                                                      |    |   |
|                                                                                                  | <br>Is Indexed<br>Y →<br>N → | Minimum search char length                                                           |    |   |
|                                                                                                  |                              |                                                                                      |    | - |
|                                                                                                  |                              |                                                                                      | •  |   |
|                                                                                                  |                              |                                                                                      | 1  | - |
|                                                                                                  |                              |                                                                                      |    |   |

| Funds Transfer Contract Input -                                     | Transaction Branch Code ::: 000 |                                              |                                 |                            | ×                   |
|---------------------------------------------------------------------|---------------------------------|----------------------------------------------|---------------------------------|----------------------------|---------------------|
| List of Values Credit Account                                       |                                 |                                              | ×                               |                            |                     |
| Minimum search characters (any Account Number( 5 )    IBAN Account  |                                 |                                              |                                 | ersion Number 💽 1          | or 1                |
| Case Sensitive<br>Account Number M<br>Account Description 9         |                                 | Currency<br>BAN Account Number               | %<br>%<br>Fetch Values          |                            |                     |
| Search Results                                                      |                                 |                                              |                                 |                            |                     |
| First Previous 1 Of 1 Next L                                        | .ast Go                         |                                              |                                 |                            |                     |
| Account Number                                                      | Account Description Cur         | rency IBAN                                   | Account Number                  |                            |                     |
|                                                                     |                                 |                                              | ~                               |                            |                     |
| <u>.</u>                                                            | No Records Found for the Spec   |                                              |                                 |                            |                     |
| External Deal Linkage<br>Number<br>Exchange Rate Details            |                                 | rence Number                                 |                                 | -                          |                     |
| Spread Code 1 Spread<br>Spread Definition<br>Customer Spread        |                                 | Rele Type STAND<br>Base Rate<br>xchange Rate | DARD                            |                            |                     |
| Events Charge Claim Settlements                                     | Advices Charges Tax MIS         | Fields Customer Co                           | ver Details All Messages        | Change Log Project Details | Duplication Details |
| Maker INFRASUPP4<br>Checker<br>Authorization Status Unauthorization | Date Time 04-JA<br>Date Time    | N-2011 12:11:30                              | Process Status<br>Status Active |                            | Cancel              |

| 🔶 Fun   | ds Transfer Contra                   | act Input - Transactio                         | n Branch    | Code ::: 000                                |                     |            |                   |            |         |             | ×      |
|---------|--------------------------------------|------------------------------------------------|-------------|---------------------------------------------|---------------------|------------|-------------------|------------|---------|-------------|--------|
| 🔶 Lis   | t of Values Credit                   | Account                                        |             |                                             |                     | ×          |                   |            |         |             |        |
|         |                                      | ters (any one field ma<br>AN Account Number( 3 |             |                                             |                     |            | ersion Number 💽   | 1          | OI      |             |        |
| Case    | Information M                        | Nessage                                        |             |                                             |                     |            |                   |            |         |             |        |
|         |                                      |                                                | Informati   | on Message                                  |                     |            |                   |            |         |             |        |
|         | Please enter                         | r the minimum value fo                         | r atleast o | ne of the Mandatory field                   |                     |            |                   |            |         |             |        |
| Searci  |                                      |                                                |             |                                             |                     |            |                   |            |         |             |        |
| First   |                                      |                                                |             |                                             |                     |            |                   |            |         |             |        |
|         |                                      |                                                |             |                                             |                     | $\sim$     |                   |            |         |             |        |
|         |                                      |                                                |             |                                             |                     |            |                   |            |         |             |        |
|         |                                      |                                                |             |                                             | Ok                  |            |                   |            |         |             |        |
|         |                                      |                                                |             |                                             |                     |            |                   |            |         |             |        |
|         |                                      |                                                |             |                                             |                     | ~          |                   |            |         |             |        |
|         |                                      | No Rect                                        | ords Found  | for the Specified Criteria                  |                     |            |                   |            |         |             |        |
|         | rnal Deal Linkage                    |                                                | *5          | Credit Spread Dete<br>Deal Reference Number |                     |            | I                 |            |         |             |        |
| 2       | Number                               |                                                |             | Page (Addates)/2 (entited)                  |                     |            |                   |            |         |             |        |
| Exchang | e Rate Details                       |                                                |             |                                             |                     |            |                   |            |         |             |        |
|         |                                      | 1 Spread 🗸                                     |             | Rale Type<br>Base Rate                      | STANDARD            |            |                   |            |         |             |        |
|         | Spread Definition<br>Customer Spread |                                                |             | Exchange Rate                               |                     |            |                   |            |         |             |        |
|         | up: cou                              |                                                |             |                                             | Enrich              |            |                   |            |         |             |        |
| Events  | Charge Claim S                       | etilements Advices                             | Charges     | Tax MIS Fields Cust                         | mer Cover Details A | I Messages | Change Log Projec | rt Details | Ouplica | ation Detai | ls     |
|         | Maker INFR.                          | ASUPP4                                         | Dat         | e Time 04-JAN-2011 12:11:                   | 30 Process Stat     |            | ·                 |            |         |             |        |
|         |                                      |                                                |             |                                             |                     | us Active  |                   |            |         |             | Cancel |
|         | izelion Status Unau                  |                                                |             |                                             |                     |            |                   |            |         |             |        |

| 🔶 Funds Transfer Contr                                                      | act Input - Transaction Branc                          | h Code ::: 000                              |                                |         |                    |                     | >            |
|-----------------------------------------------------------------------------|--------------------------------------------------------|---------------------------------------------|--------------------------------|---------|--------------------|---------------------|--------------|
| List of Values Credit                                                       | Account                                                |                                             |                                | ×       |                    |                     |              |
| Minimum search charac<br>Account Number( 5 )    IB                          | cters (any one field mandatory<br>AN Account Number(3) | )                                           |                                | ers     | ion Number 💽       | 1 or                | 1            |
| Case Sensitive<br>Account N<br>Account Desc                                 |                                                        | Cu<br>IBAN Account N                        | umber %<br>Fetch Values        |         |                    |                     |              |
| Search Results                                                              |                                                        |                                             |                                |         |                    |                     |              |
| First Previous 1 Of                                                         | 3 Next Last Go                                         |                                             |                                |         |                    |                     |              |
| Account Number                                                              | Account Description                                    | n Currency                                  | IBAN Account Number            | ~       |                    |                     |              |
| 000000000                                                                   | COMMERZBANK AG Demo                                    | USD                                         |                                |         |                    |                     |              |
| 000000001                                                                   | TEST                                                   | USD                                         |                                |         |                    |                     |              |
| 000000111                                                                   | Abel abk                                               | GBP                                         |                                |         |                    |                     |              |
| 0000010100                                                                  | Abel abk                                               | GBP                                         |                                |         |                    |                     |              |
| 0000010106                                                                  | Abel abk                                               | GBP                                         |                                | ~       |                    |                     |              |
| <u>.</u>                                                                    |                                                        | Ok                                          |                                |         |                    |                     |              |
| Debit Spread Dete<br>External Deal Linkage<br>Number                        | ×\$                                                    | Credit Spread Dete<br>Deal Reference Number |                                |         |                    |                     |              |
| xchange Rate Details<br>Spread Code<br>Spread Definition<br>Customer Spread | 1 Spread                                               | Raie Type<br>Base Raie<br>Exchange Rate     | STANDARD                       |         |                    |                     |              |
| Events Charge Claim S<br>Maker INFA                                         | l                                                      | Tax MIS Fields Custo                        | mer Cover Details All Mes      | sages C | change Log   Proje | ct Details Duplical | tion Details |
| Maker IN-F<br>Checker<br>Authorization Status Unau                          |                                                        | ate Time<br>ate Time                        | su Process Status<br>Status Ac | tive    |                    |                     | Cancel       |

## 4 Summary Query performance Enhancements

Oracle FLEXCUBE Development Workbench provides the developer with a user friendly console for defining criteria based search for handling the high volume data with following parameters Following parameters/features are introduced for handling criteria based search.

| mary Details                                                              |                                                                   |              |                        |                                             |          |                                                                                                 |                    |
|---------------------------------------------------------------------------|-------------------------------------------------------------------|--------------|------------------------|---------------------------------------------|----------|-------------------------------------------------------------------------------------------------|--------------------|
| Title<br>Data Blocks<br>Data Source<br>Summary Type<br>mary Screen Size   | BLK_1<br>STTM_CUST_019<br>Summary<br>Medium<br>I Criteria Based S |              | ₩E<br>×<br>*<br>*<br>* |                                             |          | Default Where Clause<br>Default Order By<br>Mutti Branch Where<br>Clause<br>Main Summary Screen | WebServices Requir |
| DIVER FIERUS CU                                                           |                                                                   | 15 Ordening  |                        |                                             |          |                                                                                                 |                    |
|                                                                           |                                                                   | Data Block F | ields                  | Fields Selected                             | Query    | Properties                                                                                      |                    |
|                                                                           | GENGER<br>BRNCD                                                   |              |                        | CUSTNO                                      | V        | Properties                                                                                      |                    |
|                                                                           |                                                                   |              |                        | COUNRTY                                     | <b>V</b> | Properties                                                                                      |                    |
| Summary Detail                                                            | S                                                                 |              |                        |                                             | ×        |                                                                                                 |                    |
| - Min Char De<br>Min search o<br>- Lov Details                            | tails<br>char length 3                                            | CUSTNO       | -                      |                                             | ×        |                                                                                                 |                    |
| - Min Char De<br>Min search o<br>- Lov Details<br>Return Fields           | tails<br>char length 3<br>_OV Name LOV_C                          | CUSTNO       |                        | Default From Lov Defin                      |          |                                                                                                 |                    |
| - Min Char De<br>Min search o<br>- Lov Details<br>Return Fields<br>Return | tails<br>char length 3<br>LOV Name LOV_C<br>Bind Variables        |              | Block Name             | Default From Lov Defin<br>Return Field Name |          |                                                                                                 |                    |

- Criteria Based Search
- Minimum number of Search Characters
- Lov Details

## 4.1 Criteria Based Search

Criteria based search is present in the summary screen. If you want to enable criteria based search feature for the summary screen, you can check the check box for criteria based search. Then on click of the property button you will have to provide the minimum search character length for that field.

## 4.2 Minimum number of Search Characters

If you want to provide minimum search character length for the lov for handing high volume data, you have this option to provide a minimum number of characters required for the lov to fetch the result of lov. If you are not providing minimum number of character of the lov while querying in summary screen then you will get an error message to provide minimum search character length. There is a restriction to this field, if you enter a value which is greater than the value of the field in the datasource level then ODT won't allow you, it will throw an error message.

## 4.3 Lov Details

If a particular summary field needs to be attached to a lov then user has to provide these details on click of the property button. You can map the corresponding return fields and the related bind variables. You have to click default from lov then select the required query columns then choose corresponding block name and the return field name.

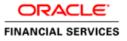

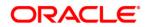

Lov's Changes for handling high volumes [May] [2020] Version 12.87.06.0.0

Oracle Financial Services Software Limited Oracle Park Off Western Express Highway Goregaon (East) Mumbai, Maharashtra 400 063 India

Worldwide Inquiries: Phone: +91 22 6718 3000 Fax:+91 22 6718 3001 www.oracle.com/financialservices/

Copyright © 2007, 2020, Oracle and/or its affiliates. All rights reserved.

Oracle and Java are registered trademarks of Oracle and/or its affiliates. Other names may be trademarks of their respective owners.

U.S. GOVERNMENT END USERS: Oracle programs, including any operating system, integrated software, any programs installed on the hardware, and/or documentation, delivered to U.S. Government end users are "commercial computer software" pursuant to the applicable Federal Acquisition Regulation and agency-specific supplemental regulations. As such, use, duplication, disclosure, modification, and adaptation of the programs, including any operating system, integrated software, any programs installed on the hardware, and/or documentation, shall be subject to license terms and license restrictions applicable to the programs. No other rights are granted to the U.S. Government.

This software or hardware is developed for general use in a variety of information management applications. It is not developed or intended for use in any inherently dangerous applications, including applications that may create a risk of personal injury. If you use this software or hardware in dangerous applications, then you shall be responsible to take all appropriate failsafe, backup, redundancy, and other measures to ensure its safe use. Oracle Corporation and its affiliates disclaim any liability for any damages caused by use of this software or hardware in dangerous applications.

This software and related documentation are provided under a license agreement containing restrictions on use and disclosure and are protected by intellectual property laws. Except as expressly permitted in your license agreement or allowed by law, you may not use, copy, reproduce, translate, broadcast, modify, license, transmit, distribute, exhibit, perform, publish or display any part, in any form, or by any means. Reverse engineering, disassembly, or decompilation of this software, unless required by law for interoperability, is prohibited.

The information contained herein is subject to change without notice and is not warranted to be error-free. If you find any errors, please report them to us in writing.

This software or hardware and documentation may provide access to or information on content, products and services from third parties. Oracle Corporation and its affiliates are not responsible for and expressly disclaim all warranties of any kind with respect to third-party content, products, and services. Oracle Corporation and its affiliates will not be responsible for any loss, costs, or damages incurred due to your access to or use of third-party content, products, or services.